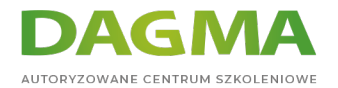

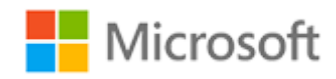

## Szkolenie autoryzowane

## **MS 55355 Administrowanie SharePoint 2016**

[Strona szkolenia](https://szkolenia.dagma.eu/szkolenia,catalog,43474/ms-55355-administrowanie-sharepoint-2016?utm_source=Promo&utm_medium=PDF&utm_content=P52-1-PDF-tid:43474-date:2024-05-05&utm_campaign=Promo52-1-Training-Description) | [Terminy szkolenia](https://szkolenia.dagma.eu/szkolenia,catalog,43474/ms-55355-administrowanie-sharepoint-2016?utm_source=Promo&utm_medium=PDF&utm_content=P52-1-PDF-tid:43474-date:2024-05-05&utm_campaign=Promo52-1-Training-Description) | [Rejestracja na szkolenie](https://szkolenia.dagma.eu/szkolenia,register,step-1,43474/ms-55355-administrowanie-sharepoint-2016?utm_source=Promo&utm_medium=PDF&utm_content=P52-1-PDF-tid:43474-date:2024-05-05&utm_campaign=Promo52-1-Training-Description) | [Promocje](https://szkolenia.dagma.eu/promocje?utm_source=Promo&utm_medium=PDF&utm_content=P52-1-PDF-tid:43474-date:2024-05-05&utm_campaign=Promo52-1-Training-Description)

**Tagi:**

# **Opis szkolenia**

**Kurs MS 55355 - Administrowanie SharePoint 2016 to odpowiednik dawnego kursu "MOC 20339-1AC - Planning and Administering SharePoint 2016". Jest on przeznaczony dla administratorów, którzy nie mają doświadczenia w pracy z SharePoint Server lub przechodzą na nowszą wersję oprogramowania w ramach uaktualnienia, w tym z SharePoint 2007, 2010 i 2013.**

Dla użytkowników przechodzących na nowszą wersję z programu SharePoint 2013 dostępny jest odrębny kurs.

## **Korzyści po szkoleniu**

Po ukończeniu szkolenia, uczestnik będzie potrafił:

zainstalować i skonfigurować Farmę SharePoint 2016,

Adres korespondencyjny: DAGMA Szkolenia IT | ul. Bażantów 6a/3 | Katowice (40-668) tel. 32 793 11 80 | szkolenia@dagma.pl szkolenia.dagma.eu

DAGMA Sp. z o.o. z siedzibą w Katowicach (40-478), ul. Pszczyńska 15 Sąd Rejonowy Katowice-Wschód w Katowicach Wydział VIII Gospodarczy Numer KRS: 0000130206, kapitał zakładowy: 75 000 zł Numer NIP: 634-012-60-68, numer REGON: 008173852

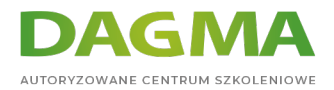

- zarządzać Farmą programu SharePoint 2016 za pomocą graficznego interfejsu użytkownika i programu PowerShell,
- tworzyć zbiory witryn za pomocą graficznego interfejsu użytkownika oraz PowerShell,
- tworzyć i konfigurować wszystkie niezbędne aplikacje dla programu SharePoint 2016,
- tworzyć kopie zapasowe i odzyskiwać dane w SharePoint 2016.

## **Wymagania:**

Przed przystąpieniem do tego szkolenia, uczestnicy muszą posiadać:

- wiedzę na temat zarządzania oprogramowaniem w środowisku serwera systemu Windows Server 2012 lub Windows Server 2012 R2 Enterprise,
- wdrażać i zarządzać aplikacjami natywnymi, wirtualnymi i pracującymi w chmurze,
- administrować usługami IIS,
- konfigurować Active Directory w zakresie uwierzytelniania, autoryzacji oraz magazynu użytkownika,
- zdalnie zarządzać aplikacjami za pomocą Windows PowerShell 4.0,
- zarządzać bazami danych i rolami w SQL Server,
- łączyć aplikacje do SQL Server,
- wdrażać zabezpieczenia oparte na oświadczeniach,
- korzystać z maszyn wirtualnych zarządzanych przez Microsoft Hyper-V.

# **Program szkolenia**

## **Moduł 1: Sprzęt, instalacja i łatki**

- Jak stworzyć Farmę z wykorzystaniem funkcji MinRole
- Jak wyświetlić dziennik usługi ULS
- Jak dokumentować i sprawdzać ustawienia programu IIS dla SharePoint 2016
- **Ćwiczenia**: Sprzęt i instalacja
- Tworzenie Farmy przy użyciu funkcji MinRole
- Wyświetlanie dziennika usługi ULS
- Dokumentowanie ustawień programu IIS

## **Moduł 2: Zarządzanie Farmą**

- Jak zarządzać grupą Administratorzy w obszarze Farma programu SharePoint
- Jak skonfigurować wychodzącą pocztę e-mail
- Jak skonfigurować przychodzącą pocztę e-mail
- Jak skonfigurować opcje dziennika diagnostycznego i dziennika użycia

Adres korespondencyjny:

DAGMA Szkolenia IT | ul. Bażantów 6a/3 | Katowice (40-668) tel. 32 793 11 80 | szkolenia@dagma.pl szkolenia.dagma.eu

DAGMA Sp. z o.o. z siedzibą w Katowicach (40-478), ul. Pszczyńska 15 Sąd Rejonowy Katowice-Wschód w Katowicach Wydział VIII Gospodarczy Numer KRS: 0000130206, kapitał zakładowy: 75 000 zł Numer NIP: 634-012-60-68, numer REGON: 008173852

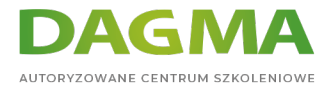

- **Ćwiczenia**: Zarządzanie Farmą
- Zarządzanie grupą administratorów Farmy
- Konfigurowanie wychodzącej poczty e-mail
- Konfigurowanie przychodzącej poczty e-mail
- Konfigurowanie opcji dziennika diagnostycznego i dziennika użycia

Po ukończeniu tego modułu uczestnicy będą w stanie:

- Zarządzać grupą administratorów Farmy w programie SharePoint 2016
- Skonfigurować wychodzącą pocztę e-mail
- Skonfigurować przychodzącą pocztę e-mail
- Skonfigurować opcje dziennika diagnostycznego i dziennika użycia

## **Moduł 3: Aplikacje sieci web**

- Jak stworzyć nowe konto zarządzane
- Jak dodać nowe adresy IP do serwera SharePoint
- Jak stworzyć opartą na oświadczeniach aplikację sieci web w obszarze Administracja centralna programu SharePoint
- Jak stworzyć opartą na oświadczeniach aplikację sieci web w programie PowerShell
- Jak stworzyć hostingową aplikację sieci web w programie PowerShell
- **Ćwiczenia**: Aplikacje sieci web
- Tworzenie nowego konta zarządzanego
- Dodawanie dwóch nowych adresów IP do SharePoint1
- Tworzenie opartej na oświadczeniach aplikacji sieci web w weryfikatorze certyfikatów
- Tworzenie opartej na oświadczeniach aplikacji sieci web z użyciem programu PowerShell
- Tworzenie hostingowej aplikacji sieci web z użyciem programu PowerShell

## **Moduł 4: Zbiory witryn**

- Jak stworzyć ścieżkę zarządzaną
- Jak utworzyć zbiór witryn w obszarze Administracja centralna programu SharePoint
- Jak utworzyć zbiór witryn z wykorzystaniem programu PowerShell
- Jak utworzyć zbiór witryn we własnej bazie danych w obszarze Administracja centralna programu **SharePoint**
- Jak utworzyć zbiór witryn we własnej bazie danych za pomocą programu PowerShell
- Jak utworzyć zbiór witryn z nazwami hostów za pomocą programu PowerShell
- **Ćwiczenia**: Zbiory witryn
- Tworzenie nowej ścieżki zarządzanej w aplikacji internetowej Portal
- Tworzenie nowego zbioru witryn za pomocą weryfikatora certyfikatów
- Tworzenie nowego zbioru witryn za pomocą programu PowerShell
- Tworzenie zbioru witryn we własnej bazie danych za pomocą weryfikatora certyfikatów
- Tworzenie zbioru witryn we własnej bazie danych za pomocą programu PowerShell

Adres korespondencyjny:

DAGMA Szkolenia IT | ul. Bażantów 6a/3 | Katowice (40-668) tel. 32 793 11 80 | szkolenia@dagma.pl szkolenia.dagma.eu

DAGMA Sp. z o.o. z siedzibą w Katowicach (40-478), ul. Pszczyńska 15<br>Sąd Rejonowy Katowice-Wschód w Katowicach Wydział VIII Gospodarczy Numer KRS: 0000130206, kapitał zakładowy: 75 000 zł Numer NIP: 634-012-60-68, numer REGON: 008173852

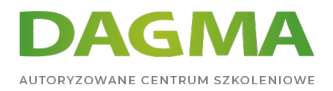

Tworzenie zbioru witryn z nazwami hostów za pomocą programu PowerShell

## **Moduł 5: Aplikacje usług**

- Jak utworzyć aplikację usługi stanu
- Jak utworzyć aplikację usługi wyszukiwania
- Jak utworzyć usługę zarządzanych metadanych
- **Ćwiczenia**: Aplikacje usług
- Tworzenie aplikacji usługi stanu
- Tworzenie aplikacji usługi wyszukiwania
- Tworzenie usługi zarządzanych metadanych

## **Moduł 6: Zarządzanie aplikacją**

- Jak dodać nowy adres IP i certyfikat do aplikacji sieci web programu SharePoint
- **Jak skonfigurować DNS dla aplikacji sieci web programu SharePoint**
- Jak utworzyć aplikację usługi ustawień subskrypcji
- Jak utworzyć usługę aplikacji do zarządzania aplikacjami
- Jak skonfigurować adresy URL aplikacji
- Jak utworzyć kolekcję witryn z katalogiem aplikacji
- Jak dodać aplikacje do katalogu
- **Ćwiczenia**: Zarządzanie aplikacją
- Tworzenie nowego adresu IP i certyfikatu CK Apps
- Konfigurowanie nazwy domeny DNS aplikacji
- Dodawanie rekordu DNS z symbolem wieloznacznym prowadzącego do SP FE
- Tworzenie aplikacji usługi ustawień subskrypcji
- Tworzenie usługi aplikacji do zarządzania aplikacjami
- Konfigurowanie adresów URL aplikacji
- Tworzenie kolekcji witryn z katalogiem aplikacji
- Dodawanie aplikacji do katalogu

## **Moduł 7: Zarządzanie usługą Profil użytkownika**

- Jak stworzyć aplikację internetową Moja witryna
- Jak stworzyć aplikację dla usługi Profil użytkownika
- Jak skonfigurować uprawnienia do synchronizacji profilu użytkownika
- Jak ustanowić połączenie dla narzędzia importowania usługi Active Directory
- Jak przypisać uprawnienia grupie AD w celu utworzenia Mojej witryny
- **Jak stworzyć Moją witrynę**
- **Ćwiczenia**: Zarządzanie usługą Profil użytkownika
- Tworzenie aplikacji internetowej Moja witryna
- Tworzenie aplikacji dla usługi Profil użytkownika
- Konfigurowanie uprawnień aplikacji dla usługi Profil użytkownika

DAGMA Szkolenia IT | ul. Bażantów 6a/3 | Katowice (40-668) tel. 32 793 11 80 | szkolenia@dagma.pl szkolenia.dagma.eu

DAGMA Sp. z o.o. z siedzibą w Katowicach (40-478), ul. Pszczyńska 15 Sąd Rejonowy Katowice-Wschód w Katowicach Wydział VIII Gospodarczy Numer KRS: 0000130206, kapitał zakładowy: 75 000 zł Numer NIP: 634-012-60-68, numer REGON: 008173852

Adres korespondencyjny:

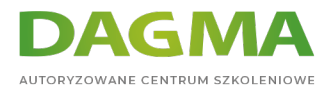

- Ustanawianie połączenia dla narzędzia importowania usługi Active Directory
- Jak przypisać uprawnienia grupie AD w celu utworzenia Mojej witryny
- Tworzenie Mojej witryny

#### **Moduł 8: Wyszukiwanie**

- Jak wyświetlić aktualną topologię wyszukiwania
- Jak utworzyć firmowe centrum wyszukiwania
- Jak skonfigurować nową właściwość schematu wyszukiwania
- Jak utworzyć źródło wyników na poziomie zbioru witryn
- Jak stworzyć nowe źródło treści
- **Ćwiczenia**: Wyszukiwanie
- Wyświetlanie bieżącej topologii wyszukiwania
- Tworzenie firmowego centrum wyszukiwania
- Konfigurowanie nowej właściwości schematu wyszukiwania
- Tworzenie źródła wyników na poziomie zbioru witryn
- Tworzenie nowego źródła treści

#### **Moduł 9: Office Online Server**

- Jak zainstalować narzędzia wymagane dla programu Office Online Server
- Jak zainstalować pliki binarne Office Online Server
- Jak utworzyć certyfikat SSL Office Online Server
- **Jak stworzyć farmę Office Online Server**
- Jak połączyć się z farmą z poziomu SharePoint
- Jak przetestować połączenie
- **Ćwiczenia**: Office Online Server
- Instalacja wymaganych narzędzi
- Instalacja plików binarnych
- Tworzenie certyfikatu OOS
- Tworzenie farmy OOS
- Połączenie z farmą z SharePoint1
- Testowanie połączenia z SharePoint2

## **Moduł 10: Zarządzanie treścią w przedsiębiorstwie**

- Jak stworzyć i zastosować zasady witryny
- Jak tworzyć zestawy odnajdowania
- Jak skonfigurować zarządzanie rekordami w miejscu
- Jak skonfigurować centrum rekordów
- Jak skonfigurować DLP
- **Ćwiczenia**: Zarządzanie treścią w przedsiębiorstwie
- Tworzenie i stosowanie zasad witryny

Adres korespondencyjny:

DAGMA Szkolenia IT | ul. Bażantów 6a/3 | Katowice (40-668) tel. 32 793 11 80 | szkolenia@dagma.pl szkolenia.dagma.eu

DAGMA Sp. z o.o. z siedzibą w Katowicach (40-478), ul. Pszczyńska 15<br>Sąd Rejonowy Katowice-Wschód w Katowicach Wydział VIII Gospodarczy Numer KRS: 0000130206, kapitał zakładowy: 75 000 zł Numer NIP: 634-012-60-68, numer REGON: 008173852

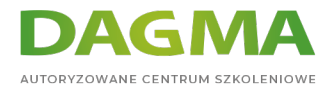

- Zestawy odnajdowania w narzędziu eDiscovery
- Konfigurowanie zarządzania rekordami w miejscu
- Konfigurowanie centrum rekordów
- Konfigurowanie DLP

## **Moduł 11: Zarządzanie treściami online**

- Jak skonfigurować publikację na wielu witrynach
- Jak skonfigurować rozmieszczanie zawartości
- **Ćwiczenia**: Zarządzanie treściami online
- Konfigurowanie publikacji na wielu witrynach
- Konfigurowanie rozmieszczania zawartości
- Po ukończeniu tego modułu uczestnicy będą w stanie:
- Skonfigurować publikację na wielu witrynach
- Skonfigurować rozmieszczanie zawartości

## **Moduł 12: Serwer przepływu pracy**

- Jak zainstalować serwer zarządzania przepływem pracy i pliki binarne klienta
- Jak skonfigurować farmę zarządzania przepływem pracy
- Jak zaktualizować managera farmy zarządzania przepływem pracy i podłączonych klientów
- Jak zarejestrować usługę zarządzania przepływem pracy w SharePoint
- Jak przetestować tworzenie przepływów pracy
- **Ćwiczenia**: Przepływ pracy
- Instalacja plików binarnych serwera i klienta managera zarządzania przepływem pracy
- Konfiguracja farmy zarządzania przepływem pracy
- Aktualizacja managera i klientów farmy zarządzania przepływem pracy
- Rejestracja usługi zarządzania przepływem pracy w SharePoint
- Testowanie elementów zarządzania przepływem pracy

## **Moduł 13: Usługi łączności biznesowej i bezpieczny magazyn**

- Jak skonfigurować usługę bezpieczny magazyn
- Jak stworzyć aplikację dla usług łączności biznesowej
- Jak skonfigurować bazę danych produktów
- Jak zaimportować definicje dla usługi łączności biznesowej
- Jak używać pliku usługi łączności danych biznesowych w składniku listy Web Part
- **Ćwiczenia**: Usługa łączności biznesowej i bezpieczny magazyn
- Konfiguracja usługi bezpieczny magazyn
- Tworzenie aplikacji dla usług łączności biznesowej
- Konfiguracja bazy danych produktów
- Importowanie definicji dla usługi łączności biznesowej
- Używanie pliku usługi łączności danych biznesowych w składniku listy Web Part

DAGMA Szkolenia IT | ul. Bażantów 6a/3 | Katowice (40-668) tel. 32 793 11 80 | szkolenia@dagma.pl szkolenia.dagma.eu

DAGMA Sp. z o.o. z siedzibą w Katowicach (40-478), ul. Pszczyńska 15<br>Sąd Rejonowy Katowice-Wschód w Katowicach Wydział VIII Gospodarczy Numer KRS: 0000130206, kapitał zakładowy: 75 000 zł Numer NIP: 634-012-60-68, numer REGON: 008173852

Adres korespondencyjny:

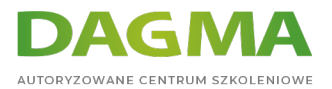

## **Moduł 14: Środowisko hybrydowe programu SharePoint**

- Zademonstrowanie funkcji hybrydowych programu SharePoint 2016
- **Ćwiczenia**: Kliknij tutaj, aby wstawić tekst

#### **Moduł 15: Tworzenie i przywracanie kopii zapasowych**

- Jak wykonać kopię zapasową zawartości programu SharePoint 2016
- Jak usunąć zawartość programu SharePoint 2016
- Jak przywrócić zawartość programu SharePoint 2016 za pomocą narzędzia PowerShell
- Jak odzyskać zawartość niedołączonej bazy danych
- **Ćwiczenia**: Odzyskiwanie danych po awarii
- Tworzenie kopii zapasowej zawartości
- Usuwanie zawartości
- Przywracanie zawartości za pomocą PowerShell
- Przywracanie zawartości niedołączonej bazy danych

#### **Moduł 16: Uaktualnianie**

- Jak przywrócić i dołączyć bazę danych SharePoint 2013
- Jak uaktualnić aplikację usługi MMS programu SharePoint 2013
- **Ćwiczenia**: Uaktualnianie bazy danych
- Przywracanie i dołączanie bazy danych SharePoint 2013
- Uaktualnianie aplikacji usługi MMS programu SharePoint

Adres korespondencyjny:

DAGMA Szkolenia IT | ul. Bażantów 6a/3 | Katowice (40-668) tel. 32 793 11 80 | szkolenia@dagma.pl szkolenia.dagma.eu